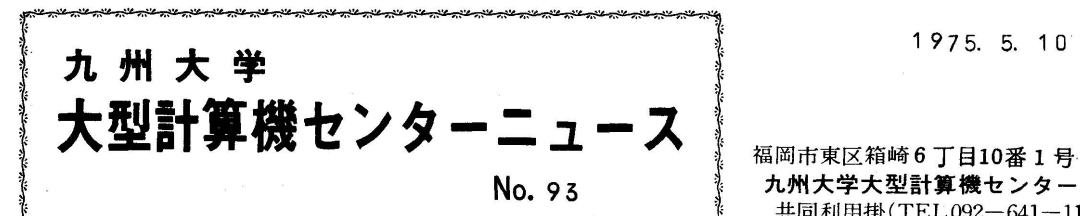

No. 93 ↓ 対州大学大型計算機センター 共同利用掛(TEL092-641-1101)<br>内線 2256 ≧・'内さ'ろさ'西s'ヵs'^sり〃s'〃←〃s'^き'^s'ゐs'〃さ'〃さ'〃s'〃・'百s'方s'ろs'〃s'肉s'ろs'内s'・s'〃さ'肉s'ろs'うさ'・さり・s'〃き'こ ,、 256

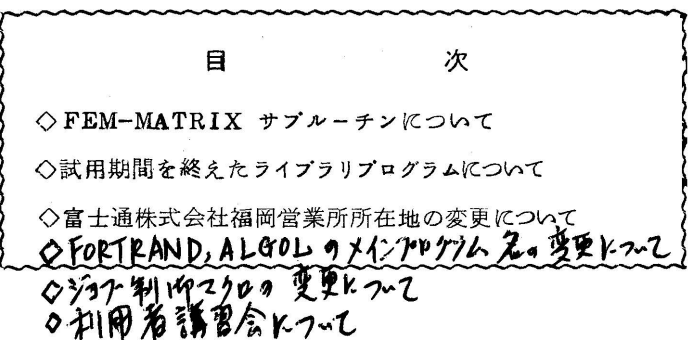

◇ FEM-MATRIXサブルーチンについて

広報Vol.7 NO.3 に掲載した「FEM-MATRIXサブルーチンを試用して」について、その 使用法の説明がありますが,そのなかで4月からのM-W運用に伴い下記のように変更がありま すのでご注意ください.

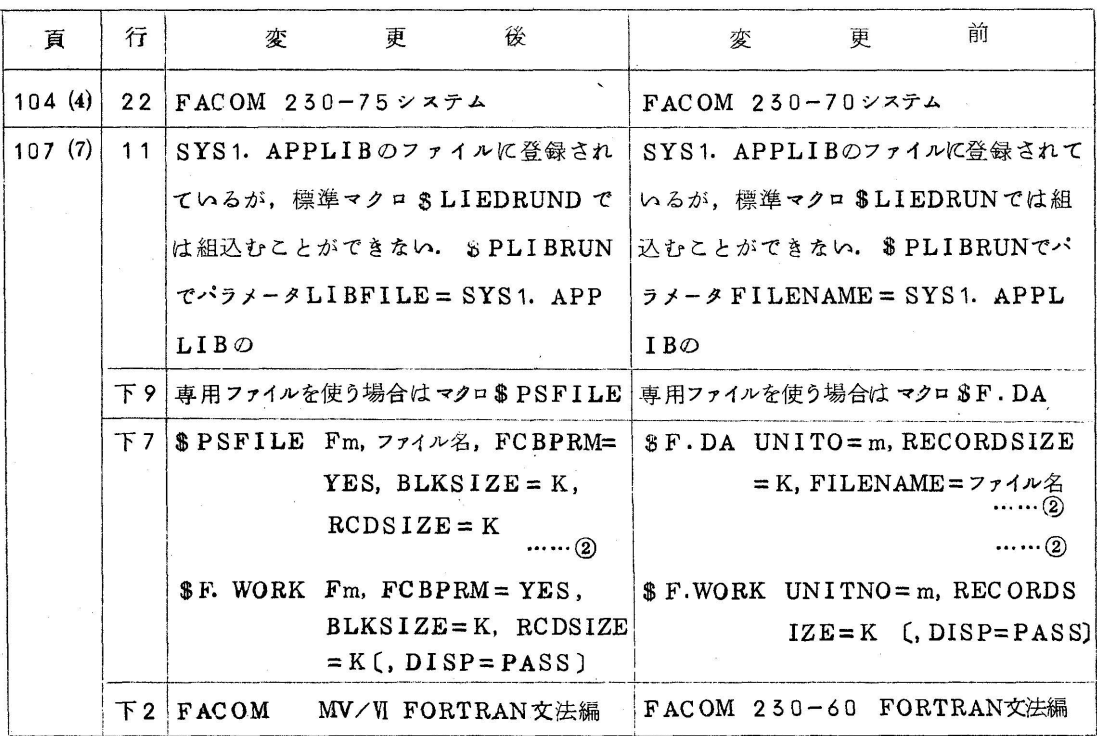

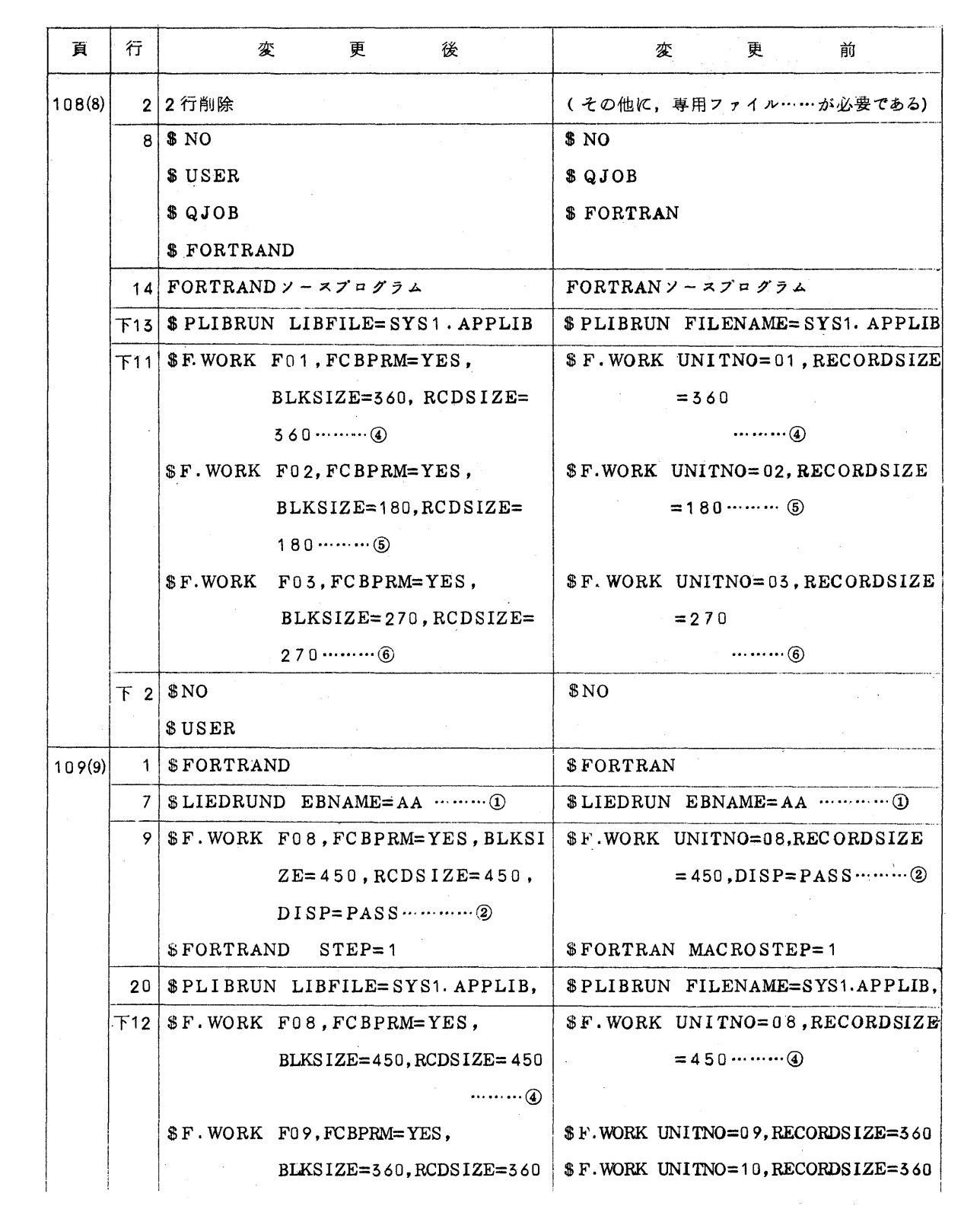

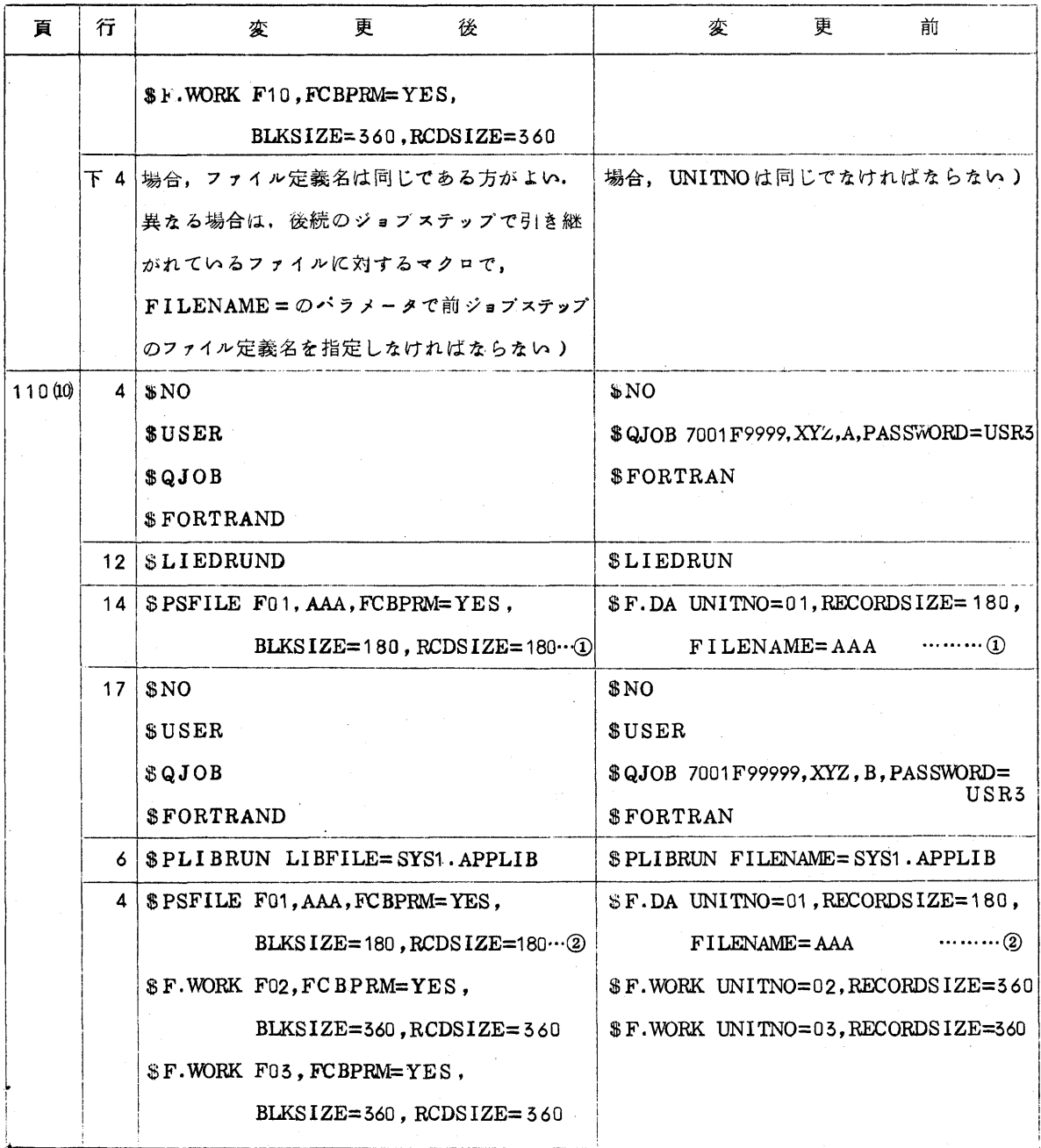

◇ 試用期間を終えたライブラリブログラムについて

 $\bar{z}$ 

 現在登録されている利用者提供ライブラリのうち,下記のものは試用期間中のライブラリと してテスト用ファイルに登録されていましたが、6ケ月の試用期間を終えたため、5月19日(月) より通常のライブラリファイルに登録されますのでお知らせいたします. 登録後, ※印のライブ ラリはQS. PLIB. TEST のファイルより消去されますのでご注意ください.

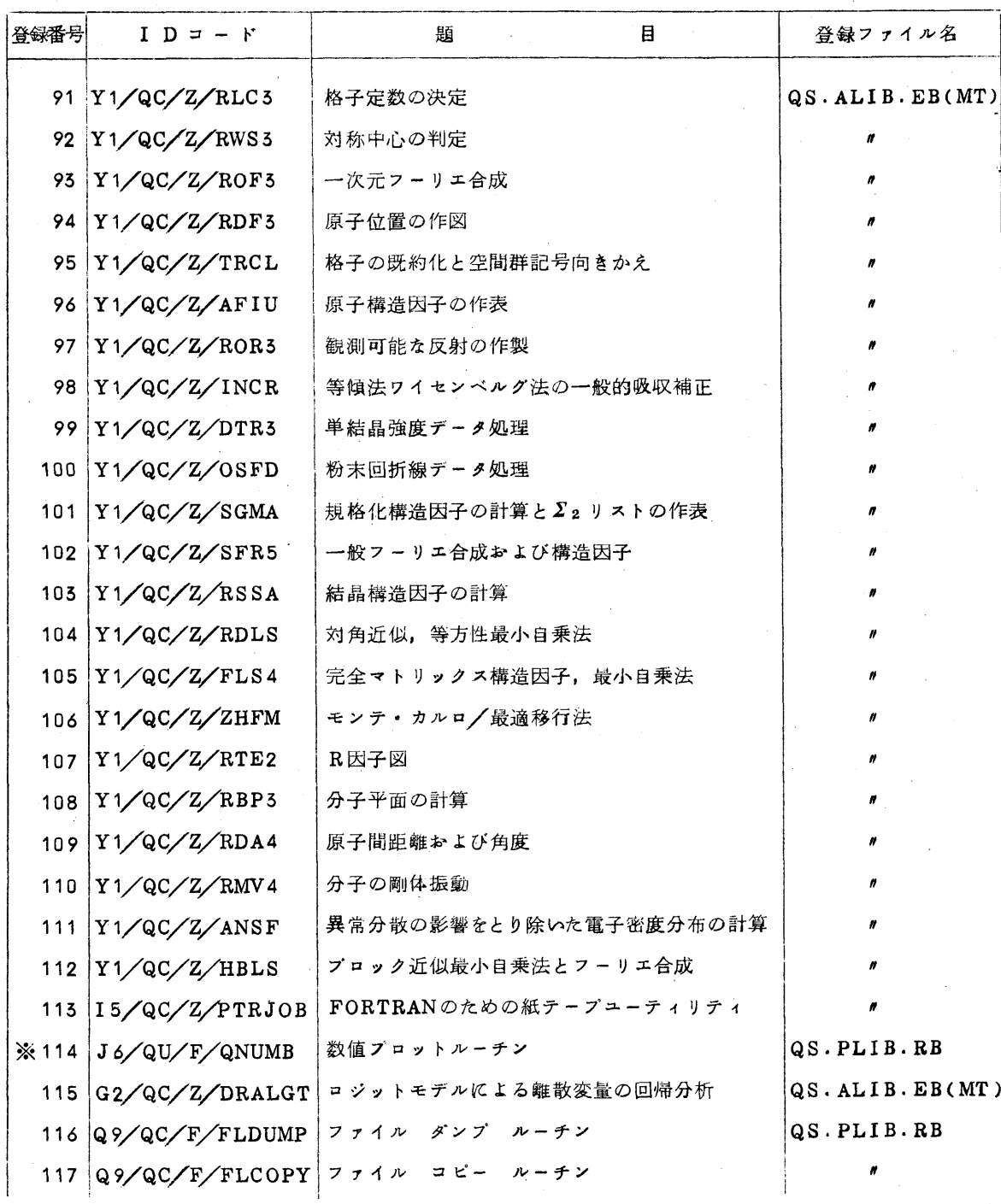

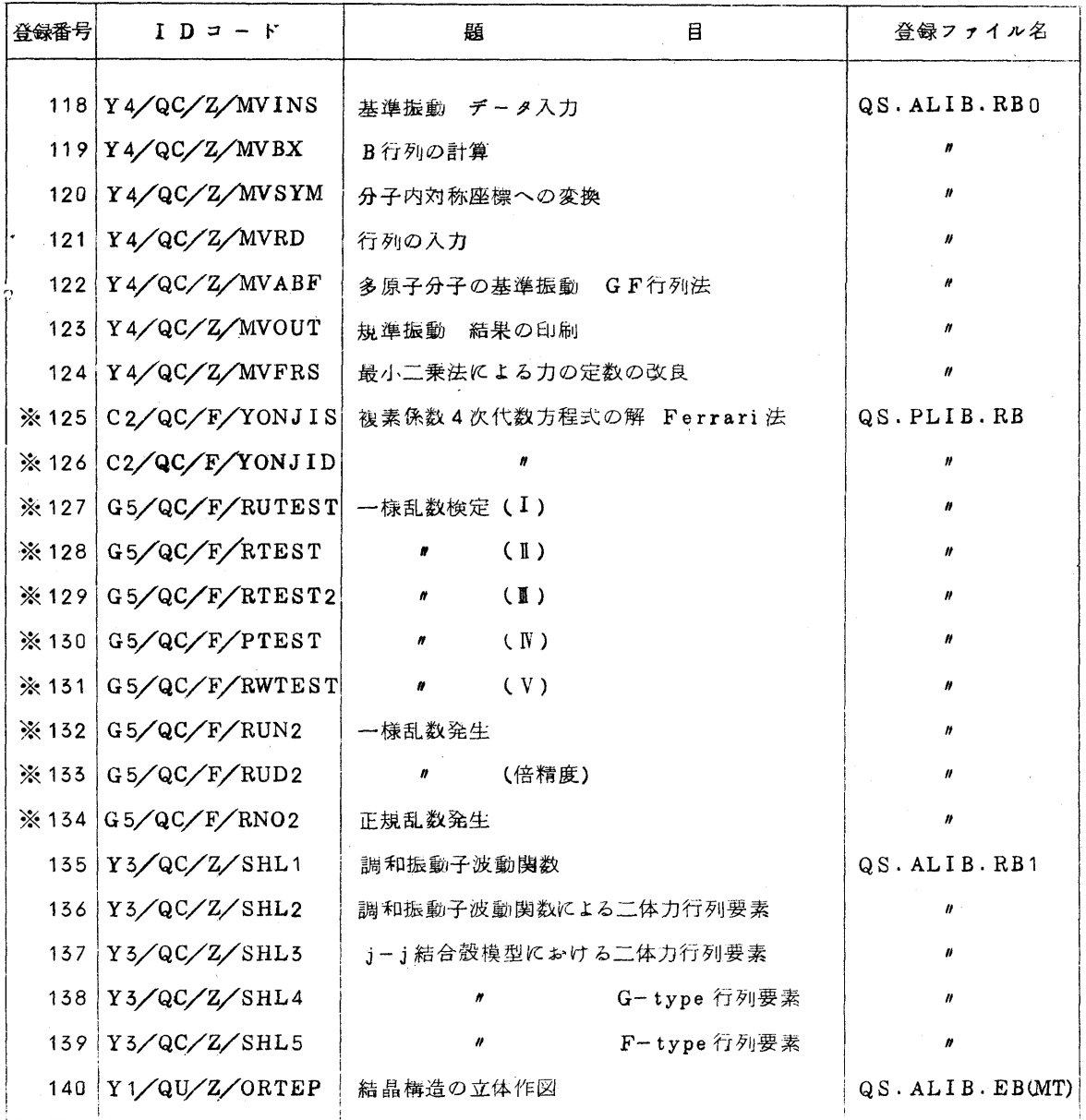

◇ 富士通株式会社福岡営業所所在地の変更について

昭和50年3月23日より富士通株式会社・福岡営業所の所在地が下記のように変更になりま したので,お知らせします.

記

 〒812 福岡市博多区博多駅前1丁目5番1号 朝日生命福岡ビル

TEL(092)411-6311

センターニユース追加記事

◇ FORTRANP・ALGO五のメインプログラム名の変更について

FORTRAND. ALGOLでメインプログラム名の指定がない場合(即 ち, FORTRANDではELEMENT文, ALGOL では制御データEL EMENT:=による指定がない場合),メインプログラムのエレメント名は 現在<sup>\*</sup> PRG. MAIN"となつていますが, 5月/9日(月)より" MAI Nºに変更します。これでFORTRAND, FORTRANH, ALGOL は全て指定がない場合のメインプログラム名はMAINとなります。

 なお,この変更に伴ない茎1・エEDのNAME文のENTRYの指定が変り ますので注意してください.

の5月18日以前に作られたメィンプログラムのRBを結合する場合

碍¥L工頚D

NAME 実行形式プログラム名, ENTRY=ELM (PRG. MAIN) CALL **•••••** 

- : 1999 1999 1999 1999 1999 1999 1999 1999 1999 1999 1999 1999 1999 1999 1999 199<br>1999 1999 1999 1999 1999 1999 1999 1999 1999 1999 1999 1999 1999 1999 1999 1999
- : 1999 1999

**②5月√9日以後作られたメインプログラムのRBを結合する場合** 

駈工⑪

NAME 実行形式プログラム名, ENTRY=ELM(MAIN)  $CALL$   $\rightarrow$   $\rightarrow$   $\rightarrow$   $\rightarrow$ 

entration of the on a contra contra a contra de la contra de la contra de la contra de la contra de la contra de la contra de l<br>La contra de la contra de la contra de la contra de la contra de la contra de la contra de la contra de la con entration of the second second second and second second second second second second second second second second second second second second second second second second second second second second second second second secon

on a construction of the construction of the construction of the construction of the construction of the construction of the construction of the construction of the construction of the construction of the construction of t

(注)ENTRYの指定が正しくなされていないと LIEDで

LD204Z PROGRAM NO IRIGUTI GA

OKASII のメッセージが出てアボートされます.

 $(\mathscr{K})$ 

 またCPSのFORTRAND,FORTRANH,ALGOL サブシス テムにも適用されますのでLIEDサブシステムでLEEDの制御文を与える

場合, および各サプシステムのL工匝Dステップ で実 行 パラメータを与える 場合は注意してください.

 FASP, P工1サブシステムにおいてもこれに合せて五IEDステツプの NAME文で実行開始エレメント名をMAINと指定していますのでソースプ ログラムでメインプログラム名の与え方には注意して下さい.

※コマンド名はFORTRAND

◇ ジヨブ制脚マクロの変更について

下記のジョブ制御マクロの仕様を5月19日(月)より変更します.

 茎LIEDRUND **YLIEDRUNH**  ¥工IIEDRUNA 茎王)L工BRUN 茎PL↓RUN 予CBI・RUN

変更点

 ⑦START=実行開始エレメント名のパラメータを省略した場合PRG. MAエNとなつていたのをMA工Nに変更

( 前述のFORTRAND, ALGOLのメインプログラム名変更による) 対象となるマクロは奮LエEDRUND,茎LIEDRUNA 望PLIBRUN,XPLIRUN

- ②EBNAME=実行形式プログラム名のパラメータを追加
	- 意味: 指定された名前の実行形式プログラム名はEXQTPRGMと なる.

 (従来はEBNAME=EXQTPRGMとなつていた) 対象となるマクロは¥LIEDRUND,¥LIEDRUNH,¥LI EDRUNA, ¥PL IRUN, ¥CBLRUN

③RBDエSP=PASSのパラメータを追加

意味: RELBINフアイルを後続のジョブステップに引継ぐ

。<br>-<br>"省略するとR E L B I N フアイルは後続のジョブステップに引 継がれない.

 プログラム実行後(即ち,これらのマクロ使用後)RBエレメントをフ・ アイルに登録する場合は必ずこのパラメータを指定しなげればならない. 詳しい使用方法については利用の手引フアイル編暫定版を参照してくだ さい.

 対象となるマクロは茎L工EDRuND,茎L工EDRUNH,ぎLI EDRUNA, ¥PLIBRUN, ¥PLIRUN, ¥CBLRUN

## ◇利用者講習会開催について

 FORTRAN初心渚講習会を下記の要領で行ないますので,受講希望者 は西利協事務局(TEL64/一//0/ 内線2264)へ5月26日例 までに申込んでください.

## 記

- 期 日 5月28日(水),29日(木),30日(金)
- 対 象 初心者(センター利用有資格者)
- ・参加人員 60名
- •会 場 理学部生物学第一講義室
- •テキスト FACOM230 M-V FORTRAN解説編(I)

(センター側に在庫がありませんので必ず各自持参の事)

・時間割

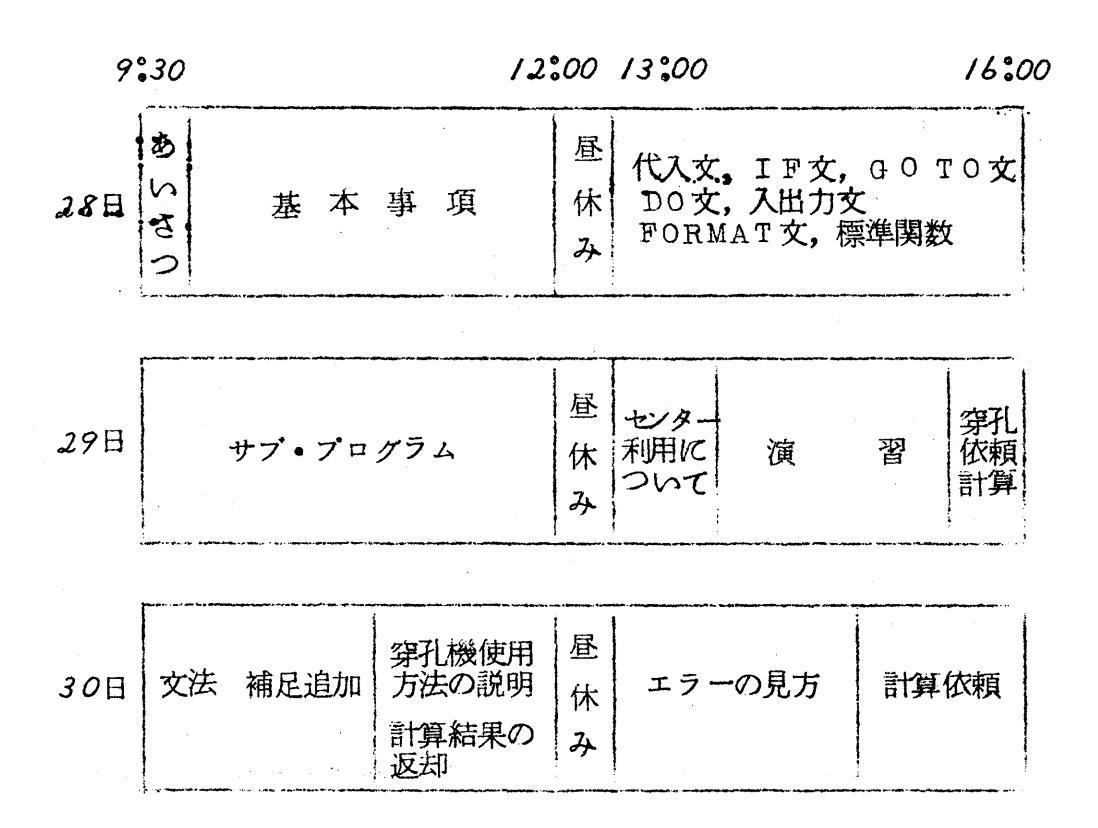

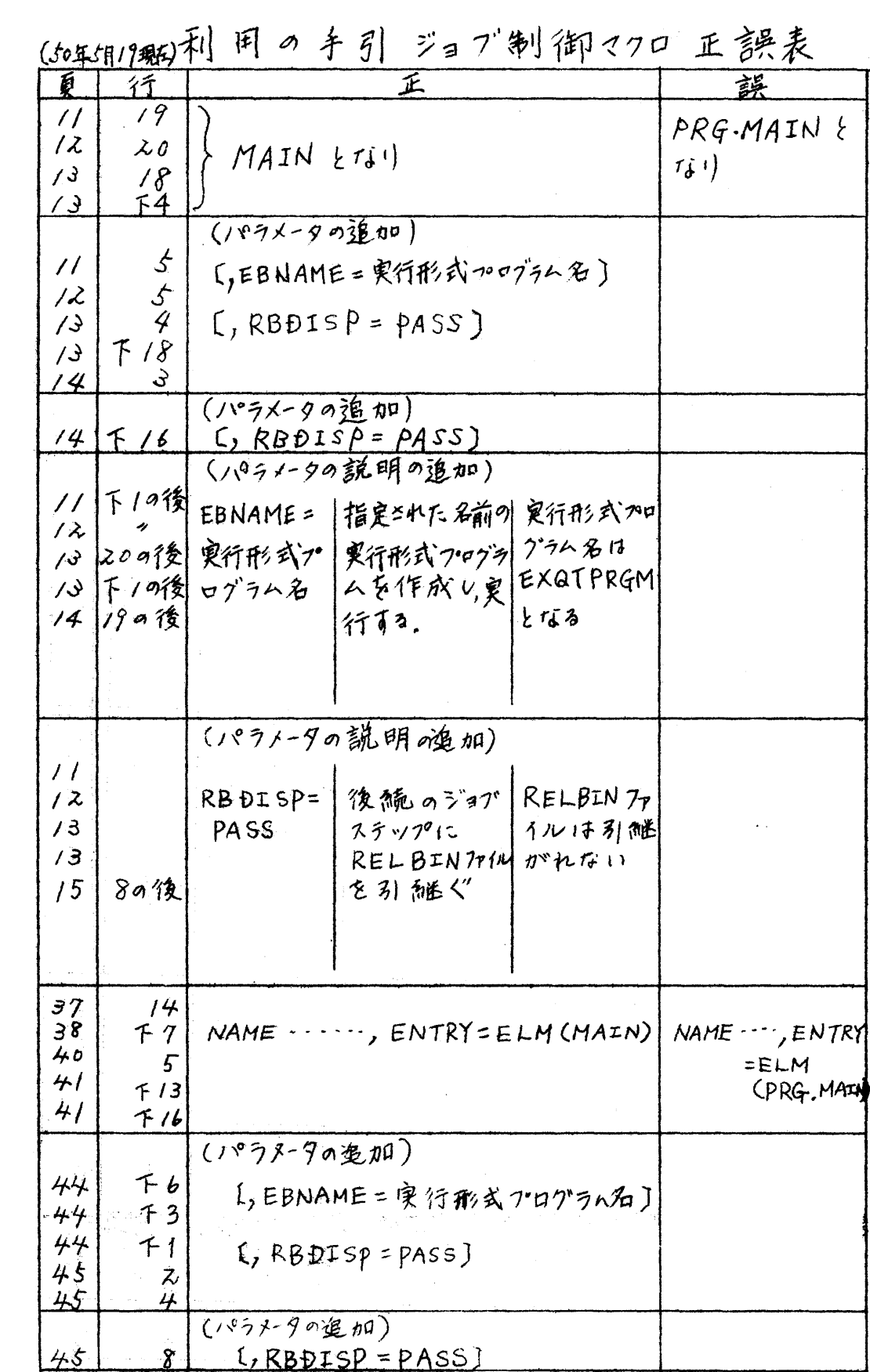